## **БЪЛГАРСКА АКАДЕМИЯ НА НАУКИТЕ • BULGARIAN ACADEMY OF SCIENCES АСТРОФИЗИЧЕСКИ ИЗСЛЕДВАНИЯ, 7 • ASTROPHYSICAL INVESTIGATIONS, 7** *София • 1996 • Sofia*

ЦИФРОВАЯ ОБРАБОТКА ПРОТЯЖЕННЫХ АСТРОНОМИЧЕСКИХ ИЗОБРАЖЕНИЙ

Цв. Б. Георгиев,

Секция астрономии с НАО, БАН

1. Введение.

*\_\_\_\_\_\_\_\_\_\_\_\_\_\_\_\_\_\_\_\_\_\_\_\_\_* 

Назначение обработки астрономических изображений состоит в извлечении и представлении в виде карт, таблиц, диаграмм и т.п., информации, получаемой при панорамных наблюдениях. В героцессе создания комплекса программ для обработки изображений в Национальной астрономической обсерватории Болгарской академии наук /НАО/ учитывались требования наблюдательных программ.

В качестве литературных источников использовались главним образом доклады симпозиумов и указания для пользователей некоторых центров обработки астрономических данных. Важнейшими, на наш взгляд, работами являются монография Прэтта /1982/ и обзоры Хуанга и др. /1973/, Клинглисмита /1975/ и Бижуи /1979/.

2. Общие характеристики комплекса программ.

Источниками изображений в цифровом виде являются микроденситометры Джойс Лобел /НАО/ и АМД-1 /САО, СССР/, однако в принципе возможно использование любого источника.

Для обработки используется мини-ЭВМ РDР 11-34 с объемом памяти 256 кб и операционной системы RSХ-11М. Периферия системы состоит из двух 27 Мб дисков, двух дискетт, пяти терминалов и двух принтеров.

Реализовано около 20 фортрановских, независящих друг от друга программ, выполняющих около 35 разных преобразований изображений. Объем отдельных программ не более 40 кб.

Изображения с целочисленными значениями элементов обрабатываются как файлы диска, в режиме последователного одноразового доступа. Это, вместе с соответствующими алгоритмическими решениями позволяет в режиме многих пользователей обрабатывать изображения шириной до 1048 элементов и несколькократно большей длины. Время обработки изображения 128×128 элементов одной программой обычно не превышает 30 сек., однако некоторые фильтрации работают до 2 мин.

Особое внимание уделяется выбору системы амплитудных интервалов изображения для его визуализации, а также методам фильтрации и методу морфологилеского анализа изолированного протяженого изображения. У некоторых методов, которые но видимому, применяются впервые, имеются возможности реализации, в частности, соответствующих класических решений.

3. Возможности комплекса программ.

Основные процедуры обработки изображений схематически показаны на рис. 1. Последовательность применения программ зависит решаемых задач.

После ввода изображения в PDP 11-34 возможны около 15 видов вспомагательных переобразований, позволяющие повысить еффективность дальнейших обработок. Важнейшие из них: выделения подизображения, масштабная редукция, переобразование типа пропускание - плотность или наоборот, градиентное преобразование и пp.

Везде в процессе работы над данным изображением можно осуществлять интерактивной контроль результатов тех или иных переобразований следующим способом. Вначале строится гистограмма изображения, позволяющая сразу выбрать некоторую систему изофотных уровней. Затем строится полутоновая карта изображения, которая позволяет выбрать подходящие фоновые площадки. Следующий этап построение гистограмы всего изображения и гистограмы фоновых площадок на одном графике.

Разные представления гистограмм даны на рис. 2.

С помощью выбранных площадок определяются статистические параметры шума фона, а также его крупномасштабного градиента. Если градиент фона является значимым, можно выпрямить изображение, т.е. привести его к фону, у которого градиент равняется нулю. Наконец оказывается возможным выбрать систему изофотных уровней, соответствующих особеностям обрабатываемого изображения

Визуализация в 1984-85 г. проводилась только е помощью буквенно-цифровых терминалов и принтеров. Оказалось возможным использовать этот способ как для интерактивого контроля, так и для представления конечных результатов. Найденные алгоритмические решения позволяют с помощью одной программы показать на экране всë изображение после масштабной редукции в процессе визуализации, часть изображения или вертикальные ленты большого изображения. В последном случае можно распечатать такие ленты и склеив их, построить большую карту. Примеры даны на рис. 3 и 4.

Калибровка изображений реализуется тремя этапами. Первый этап является ключевым не только для каждого исследования, но и для каждого изображения. Он состоит в нахождении данных для калибровочной функции. Для этого имеется возможность обрабатывать изображение калибровочного клина или элиптической галактики в качестве стандарта, а также вводить данные вручную. Следующий этап состоит в нахождении калибровочной функции с помощью ортогональных полиномов по методу наименьших квадратов. Наконец, на третьем этапе полученный полином применяется для преобразования изображения, при котором возможно удоволетворение определенных граничных условий.

Качество полиномиальной апроксимации контролируется визуальним способом на полуграфическом терминале VT55. На рис. 5 показан пример визуалзации метода наименьших квадратов.

Цифровая фильтрация применяется для выявления некоторых особеностей изображения, которые трудно или даже невозможно заметитьпри непосредственом рассмотрении. Реализованы конволюционная фильтрация для сглаживания фотографического шума и медианная фильтрация для устрения импульсных помех.

Адаптивная конволюционная фильтрация, реализована на базе идеи Йорсатера /1983/ так, что размах ядра конволюции может зависить от яркости изображения. Таким способом, можно выявлять слабые периферийные области протяженньх изображений, повышая их отношение сигнал/шум за счет некоторой потери разрешения. Одновременно с этим можно не затрагивать центральные области изображения, где отношение сигнал/шум высоко или даже попытатся улучшить разрешение. Правда, последная возможность нуждается в специальном исследовании.

Медианная фильтрация реализована на базе идеи Тьюки /1981/. В двухмерном варианте она применяется для отсеивания неразрешенных изображений звезд проявляющихся в виде импульсных помех. На рис. 6 даны примеры фильтраций.

Морфологические функции протяженного изображения - это зависимости его яркости, эллиптичности, позиционного угла и т.п. от эквивалентного радиуса /или большой полуоси/ изображения.

Для морфологического анализа изолированного протяженного изображения применяется метод моментов двухмерной функции / Стоби, 1980/ в его доработанном нами логически законченом виде. Вводится система изофотных уровней, разделяющая изображеня на амплитудные интервалы /рис. 7/. Для каждого интервала применяется метод моментов, дающий морфологические параметры этой части изображения: объем, центроид, площадь основания, полуоси эллиптичности, параметр эллиптичности, позиционный угол большой полуоси и др. Изменение этих параметров с изменением яркости изображения является другим представлением морфологии протяженного изображения. Введя достаточно большой интервал, можно в частности реализировать вышеупомянутый метод Стоби и получить

морфологические параметры изображения в целом.

Реализация этого метода морфологического анализа в НАО позволяет получать сразу морфологические параметры для многих интервалов изображения, до 60. Результаты в виде графиков и таблиц выводятся на терминал или принтер, как показано на рис. 8.

Часто нужно получить фотометрический профиль изображения когда двумерная запись уже сделана и невозможно точно воспроизвести параметры сканирования. Тогда применяется программа, дающая профиль вдоль желаемого направления, при этом кажды элемент профиля можно найти в результате некоторого усреднения. Полученный профиль и интервал ±σ для каждого элемента профиля выводятся на терминал или принтер, как показано на рис. 9.

Наконец, можно находить линейные комбинации изображения и таким образом получать средние распределения яркости или цвета протяженных астрономических изображений.

4. Заключение.

 Различные части комплекса программ, описанные вьше, уже применялись для обработки изображений далеких и близких галактик, туманностей, комет, солнечных пятен, звездных скоплений и т.п.

Комплекс программ является дняамической системой. Его можно использовать частично, в произвольном порядке, а также дополнять новыми возможностями при включении в будущей конфигурации ЭВМ новых устройств.

Занимая незначительную часть ресурса ЭВМ и имея упрощенный вывод на буквенно-цифровые устройства, опгпсанный комплекс программ весьма удобен для применения на мини-ЭВМ ограниченной конфигурации.

 В обсуждениях программ, описанных вьше, принимали участие многие болгарские астрономы, которым автор весьма признателен.

Литература:

Бижуи А. 1979: Bijaoui A., in еds. Sedmak G., Capaccioli M., Allen R.J., International Workshop on Image Processing in Astronomy, Trieste, p. 173-185

Йорсатер С. 1983: Jorsater S., Preprint of Stockholm Observatorу

- Клинглисмит Д. А. 1975: Klinglesmith D. A., in eds. de Jager C., Nieuwenhuijzen H., Image processing techniques in astronomy, Utrecht, p. 271-283
- Прэтт У. 1982: Цифровая обработка изображений, "Мир", Москва
- Стоби Р.С. 1980: Stobie R.S., Journal оf thе British Interplanetarу Societу, 33, p. 323-326
- Тьюки Дж. 1981: Анализ результатов наблюдений, "Мир", Москва, р. 216-218

Хуанг Т., Шрайбер В. и Третьяк О. 1973: в сб. под ред. Лебедева Д.С., Обработка изображений при помощи цифровых вычислительных машин,  $MMP''$ , Москва, р. 17-47

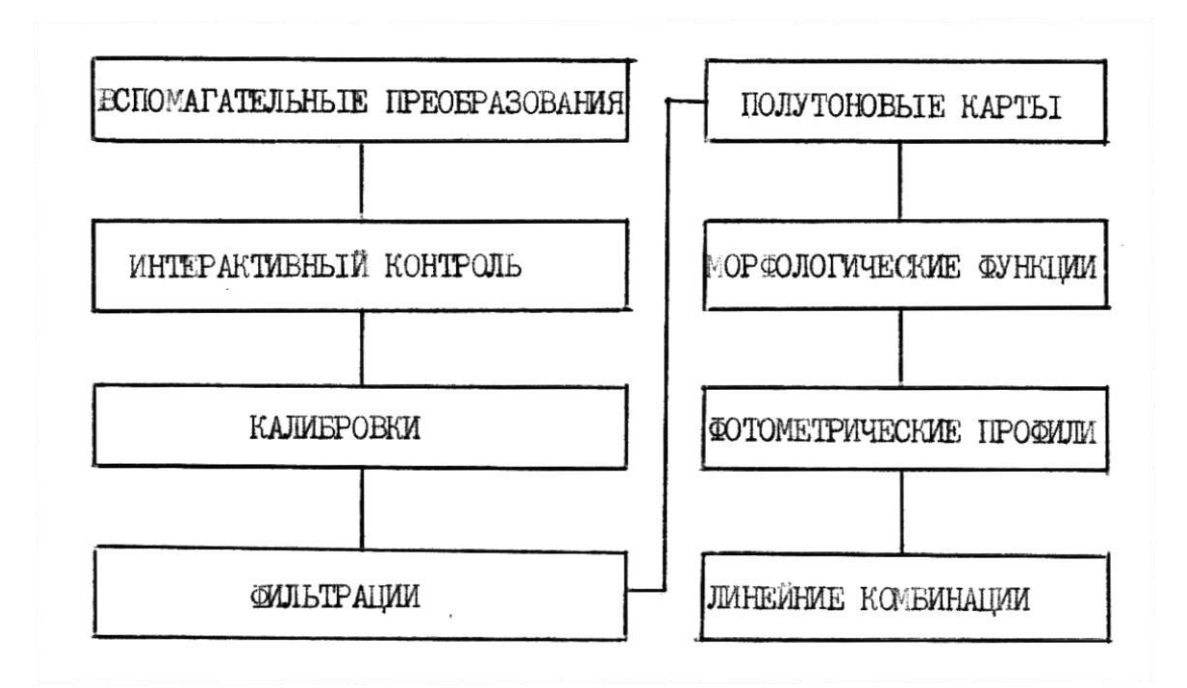

Рис. 1 Примерная последовательность обработки произвольного протяженного изображения.

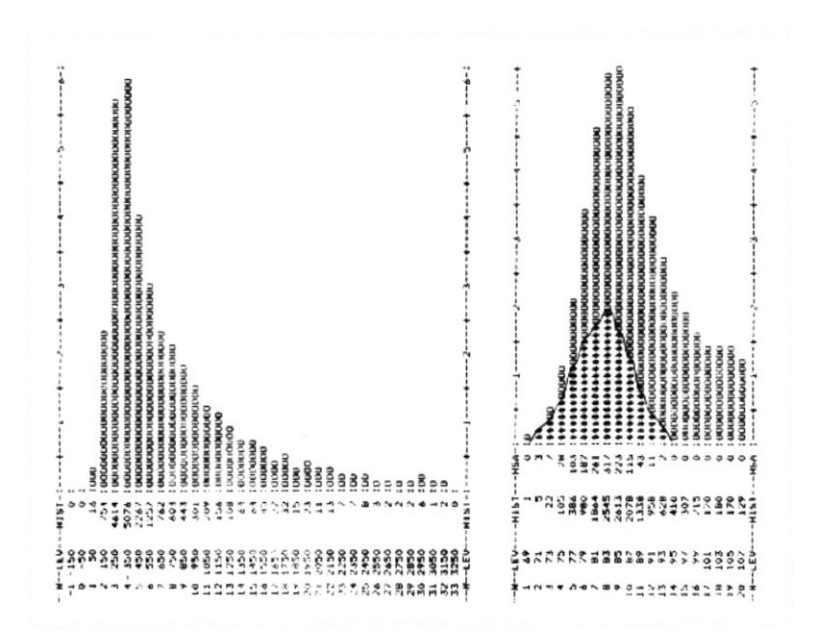

Рис. 2. Гистограммы изображения галактики 128 х 128 елементов. записаного с пластинки двухметрового телескопа НАО. а/ Гистограмма всего изображения; б/ Часть совместной гистограммИ всего изображения и выбранных фоновых илощадок.

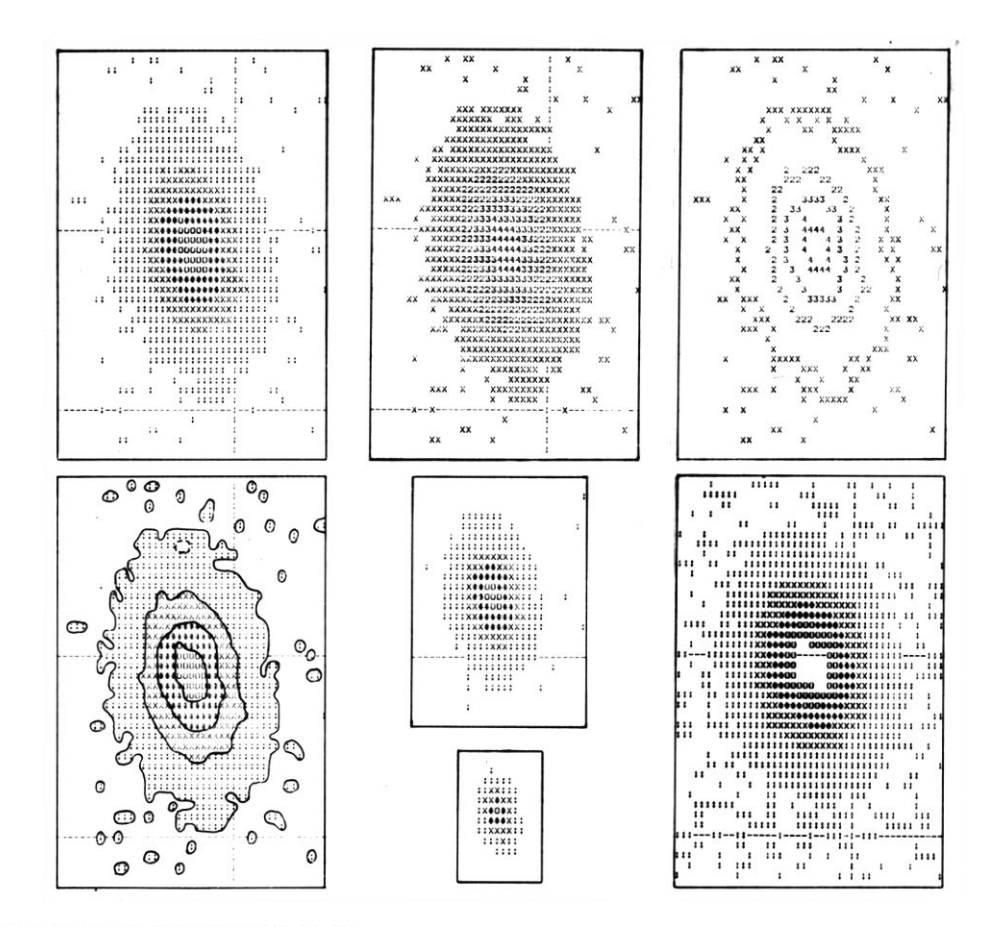

Рис.3. Разные способы алфавитно-цифровой ризуализации моделированного изображения галактики. Внизу-влево показано изображение после проведения его системы изофот вручную.

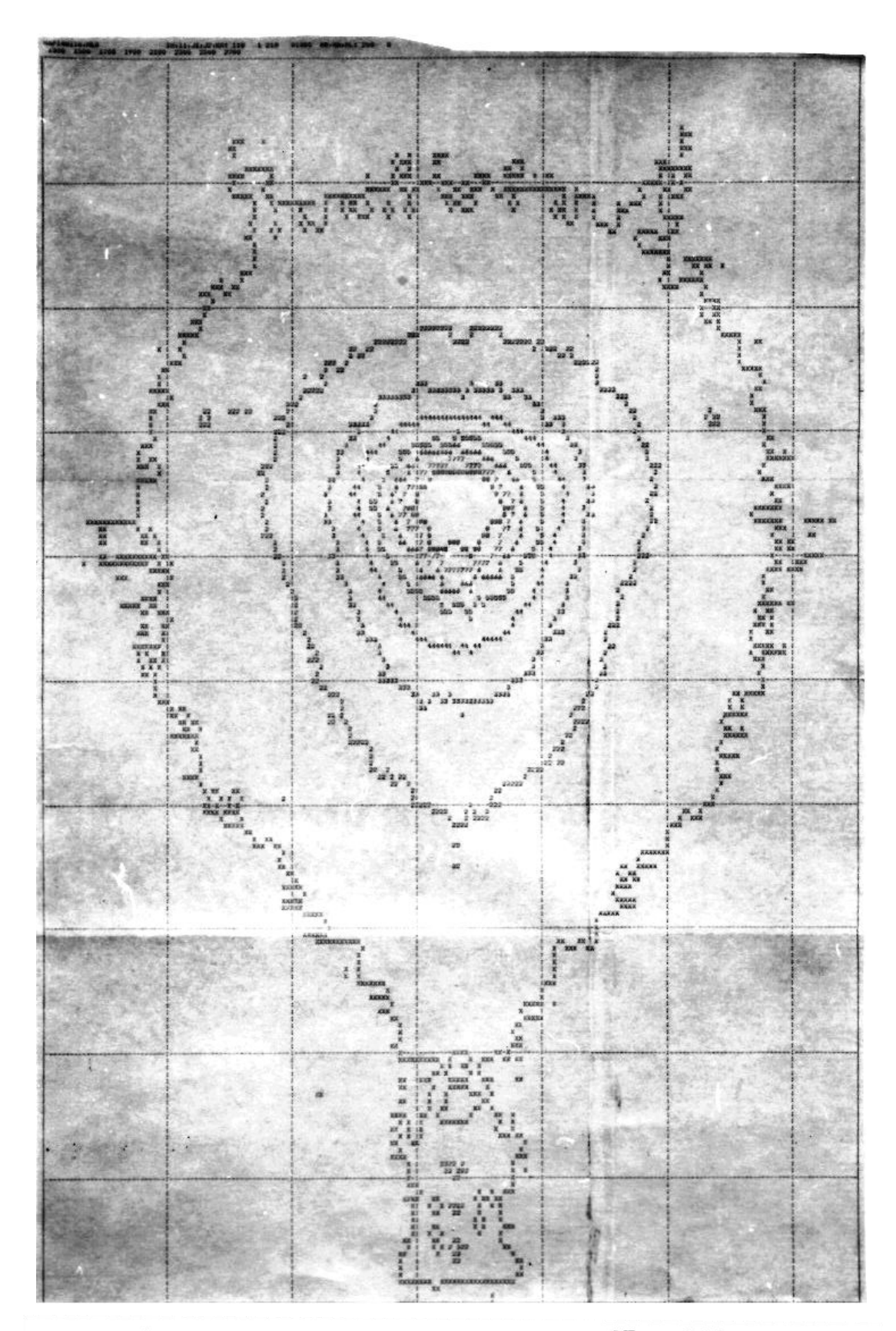

Рис. 4. Изображение кометы размером 195 х 300 елементов после монтажа листингов.

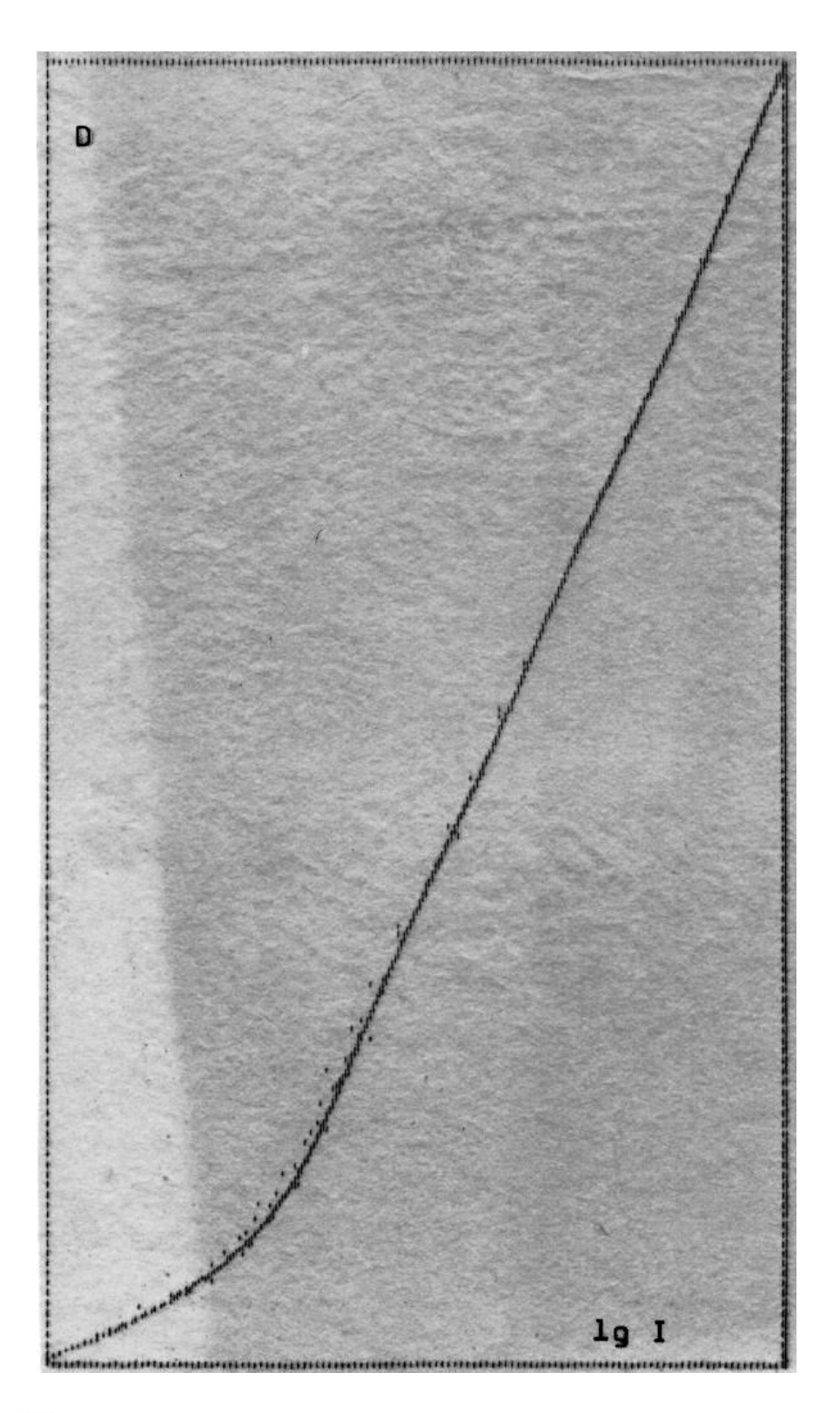

Рис.5. Средная характеристическая кривая астроэмульсии ZU21 для 8 пластинок двухметрового телескопа, записаних на микроденситометре АМД-1, САО, СССР. Полином степени 9 построен на базе 101 данных. Диапазон плотностей почернения 0.1 - 3.8.

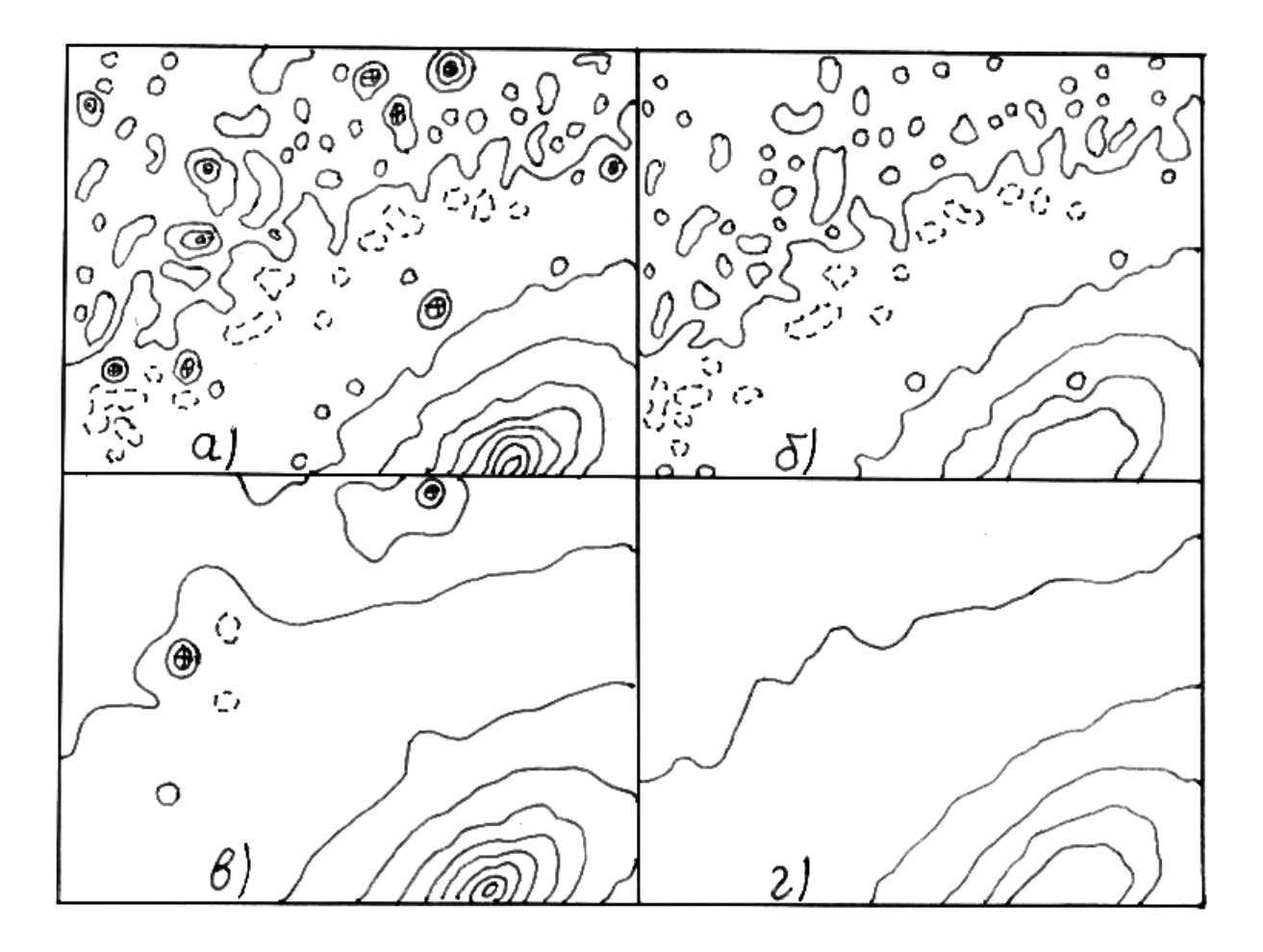

Рис.6. Фильтрации изображения NGC 205, записанного на минроденситометре Джойс Лебел, НАО, с Шеидт-пластинки. а/ Оригинал с более чем 10 неразрешенных ярких звезд: б/ После медианной фильтрации оригинала - яркие звезды и ядро галактики выброшены, однако шум фона нетронуть; в/ После конволюционной филтрации оригинала - большинство ярких звезди как и фон сглажено; г/ после последовательного выполнения медианной и конволюционной филтрации - яркие звезды, ядро галактики и фотографической шум отсуствуют, однако выявляется крупномасштабная структура галактики NGC 205.

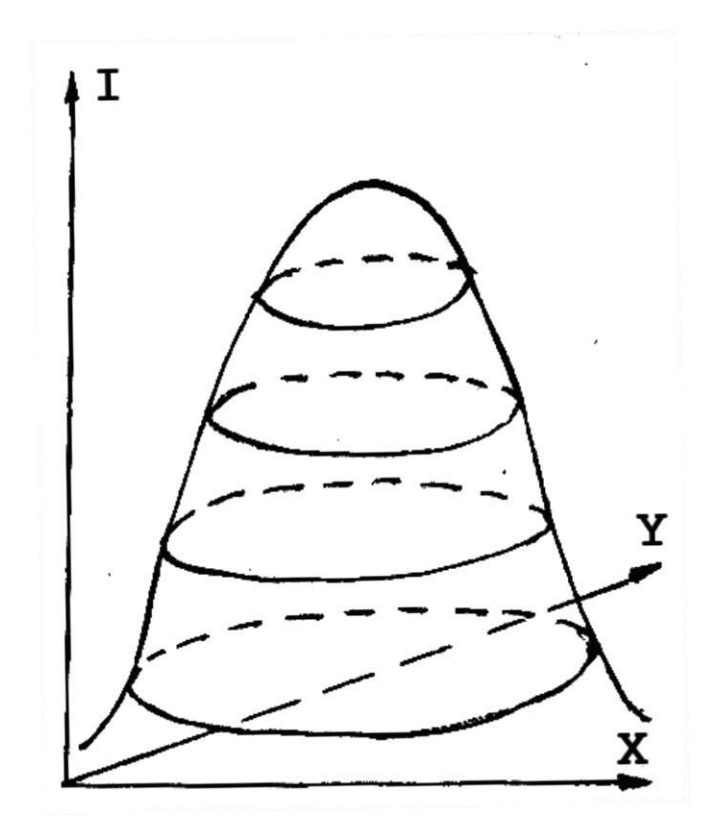

Рис.7. Произвольное протяженное изображение, у которого с помощью 4 изофотних уровней выделены 3 амплитудные интервала.

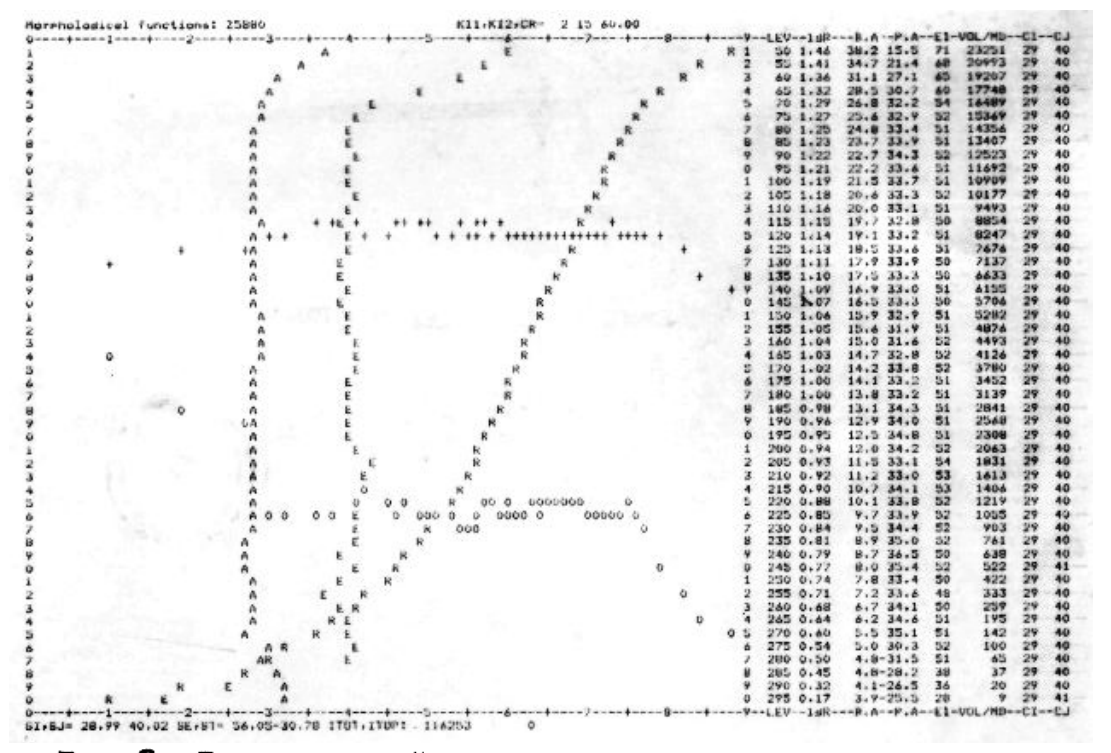

Рис.8. Листинг морфологии моделированного протяженного изображения, где выведены разные морфологические функции изображения.

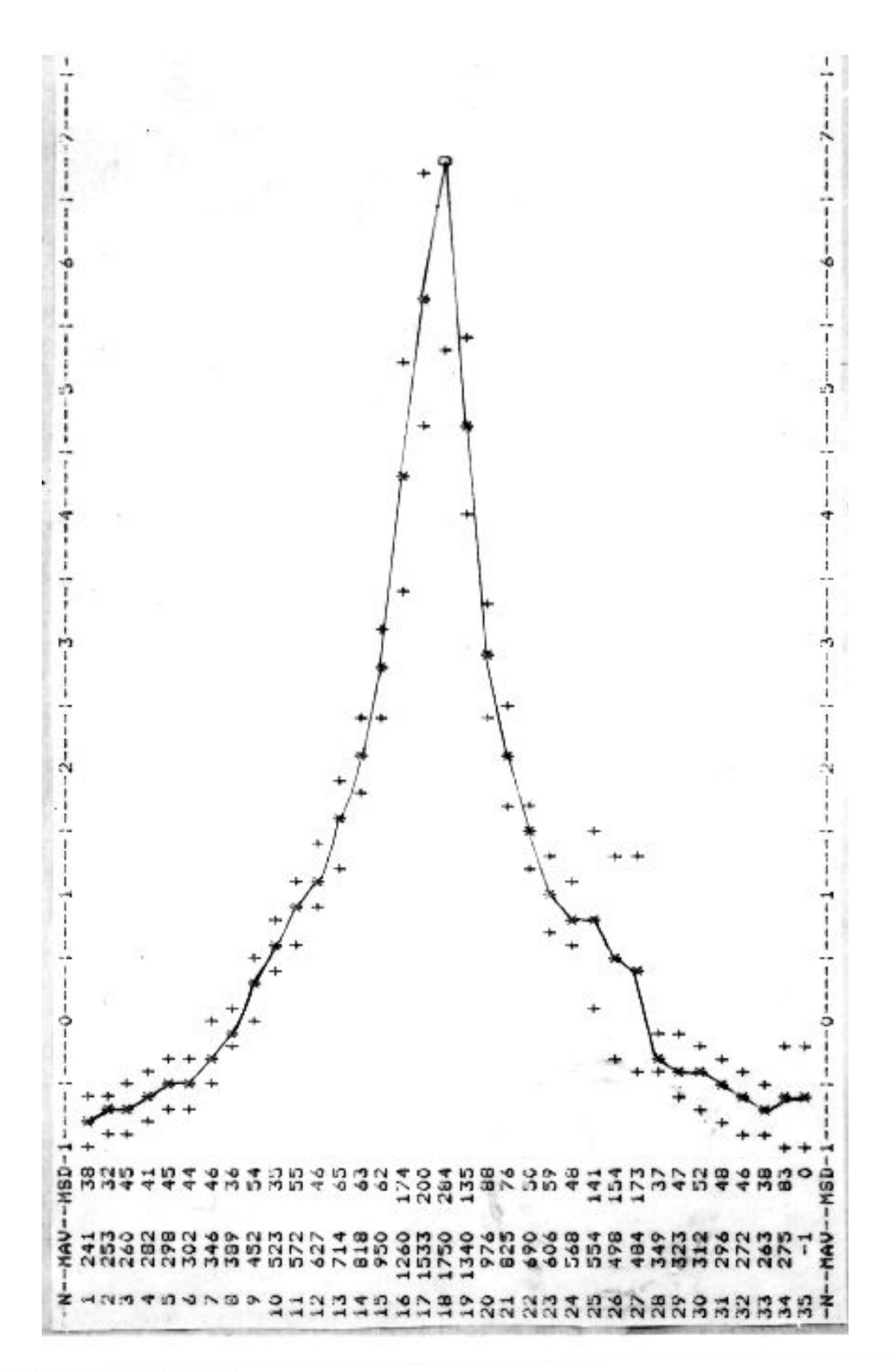

Рис. 9. Фотометрический профиль галактики NGC205, записанной с Шмидт-пластинки в НАО. Плюсами ограничены интервали  $\pm \sigma$ , поскольку каждый елемент профиля является средним значением нескольких елементов изображения.